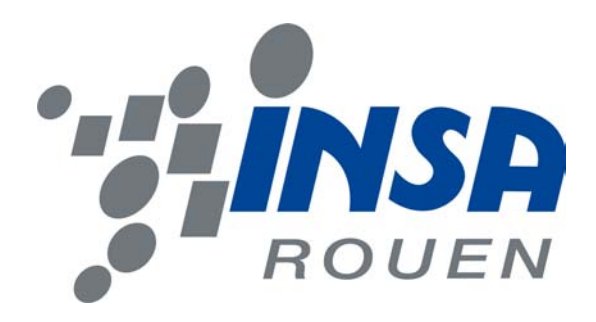

Projet de Physique P6-3 STPI/P6-3/2009 – 42

## Conception et réalisation d'une carte de contrôle d'un moteur pas à pas

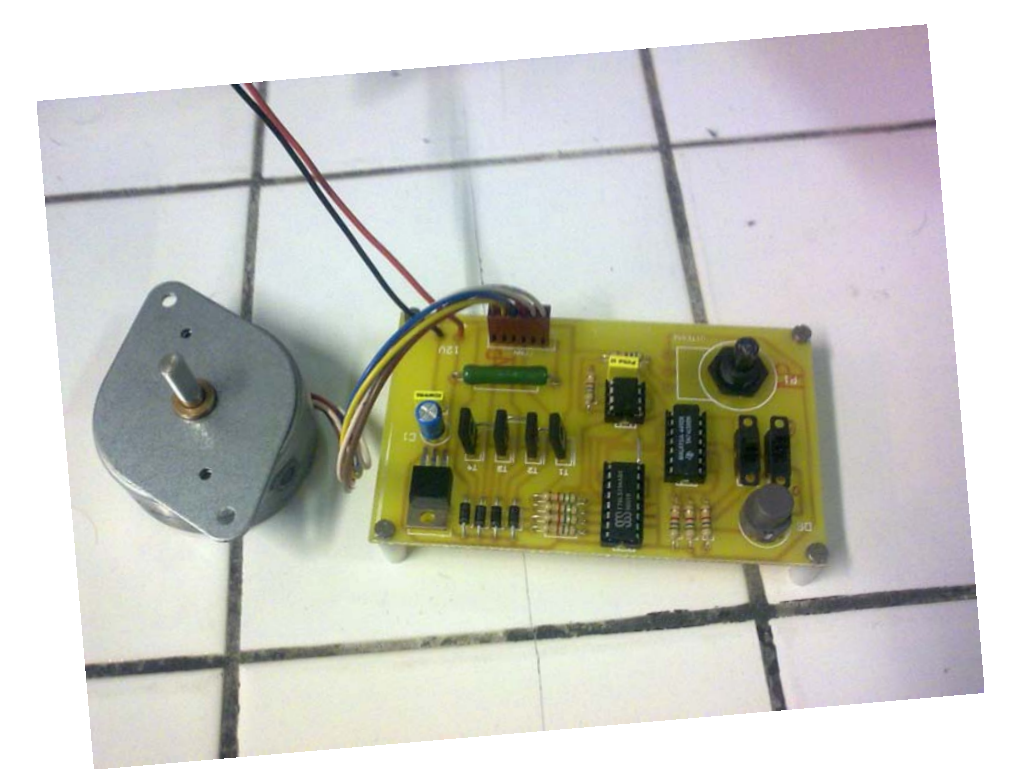

 $Étudiants:$ Thibaut LORRAIN Steven LUONG Sylvain RUER Omar SERHIR

Enseignant responsable : Faouzi DHAOUADI

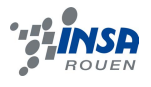

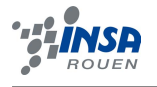

Date de remise du rapport : 22/06/2009

Référence du projet :  $STPI<sup>1</sup>/P6-3/2009 - 42$  $STPI<sup>1</sup>/P6-3/2009 - 42$  $STPI<sup>1</sup>/P6-3/2009 - 42$ 

Intitulé du projet : Conception et réalisation d'une carte de commande de moteur pas `a pas

Type de projet : expérimental

#### Objectifs du projet :

Le but de ce projet était de réaliser une carte de commande d'un moteur pas à pas de petites dimensions. Cette pièce permet comme son nom l'indique, d'allumer/éteindre un petit moteur pas à pas, de changer son sens de rotation mais également de régler le rapport cyclique du fonctionnement du moteur c'est à dire le rapport entre le temps où le moteur est à l'arrêt et celui où il effectue un pas (ici il s'agit de pas de 7.5<sup>°</sup>). Pour simplifier on peut dire qu'il s'agit de faire varier la vitesse de rotation du moteur. On peut donc dire qu'un des objectifs du projet a ´et´e de se familiariser avec l'´electronique et avec certains composants assez courants que nous n'avions pas eu l'occasion de manipuler jusqu'ici pour la plupart d'entre nous.

Mais comme pour tout projet, les objectifs de celui-ci ont également été de nous habituer `a travailler en groupe.

Remerciements :

Faouzi Dhaouadi

<span id="page-2-0"></span>1. INSTITUT NATIONAL DES SCIENCES APPLIQUÉES DE ROUEN DÉPARTEMENT SCIENCES ET TECHNIQUES POUR L'INGÉNIEUR BP 8 place Emile Blondel 76131 Mont-Saint-Aignan -  $\text{t\'el}$  : 33 2 35 52 83 00 -  $\text{FAX}$  : 33 2 35 52 83 69

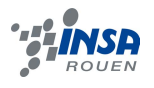

# Table des matières

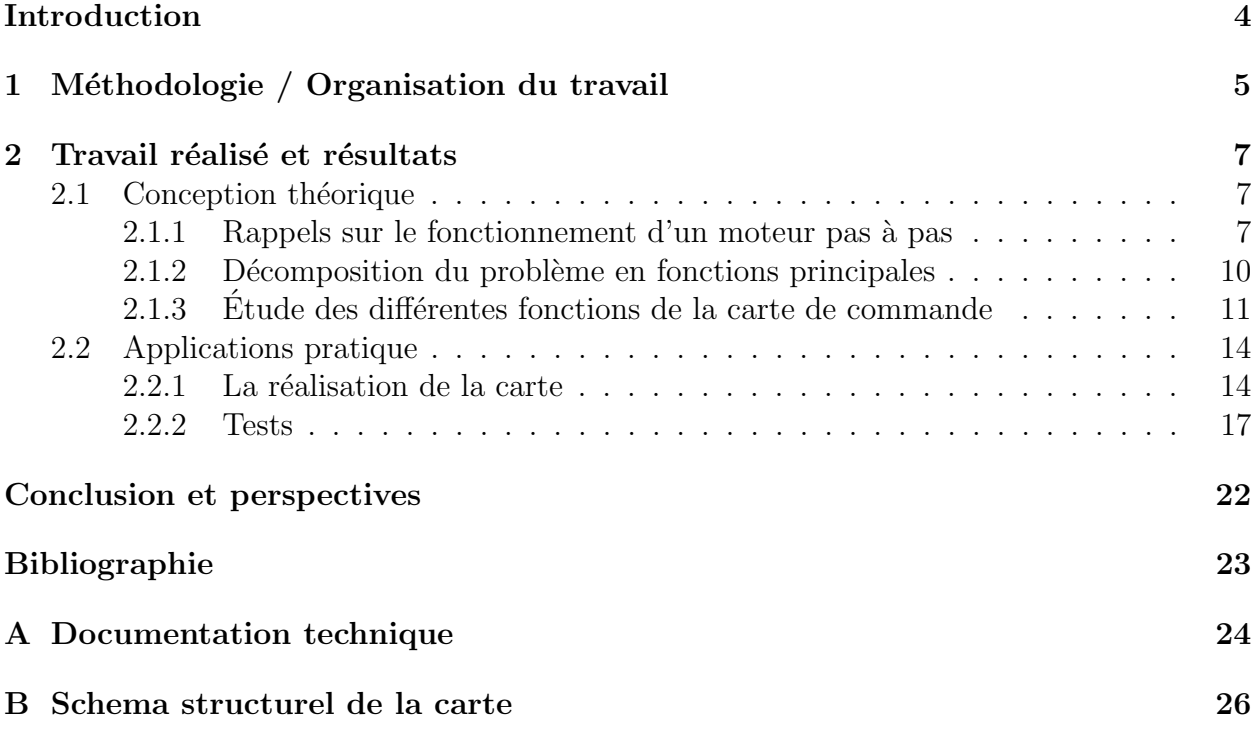

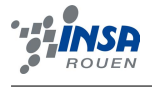

### Introduction

<span id="page-4-0"></span>Tout au long de notre parcours à l'INSA de Rouen, nous serons amenés à faire différents projets. En première année déjà, nous avons pu en réaliser deux : un projet de mathématiques et un autre d'informatique. Cependant, le projet de P6-3 est peu commun, il permet aux ´etudiants de 2`eme ann´ee de choisir le sujet `a ´etudier parmi diff´erents th`emes : Informatique, ´electronique, thermodynamique, et beaucoup d'autres.

Le projet de P6-3 que nous avons choisi est : « Conception et réalisation d'une carte de contrôle d'un moteur pas à pas ». Ce sujet nous semblait intéressant pour plusieurs raisons. Tout d'abord, il comprend par son titre autant de théorique (conception) que de pratique (réalisation). Par ailleurs, c'est un sujet qui reste assez général, puisqu'il comprend de l'électronique, de l'informatique mais aussi de la mécanique. Enfin, nous avons tous cette passion pour les robots, et débuter avec le contrôle d'un moteur semblait tout à fait raisonnable.

Nous allons donc structurer ce dossier en plusieurs parties. Tout d'abord nous verrons comment nous avons organisé notre travail. Puis nous présenterons plus en détail comment nous avons conçu notre carte de commande et comment nous l'avons réalisée.

<span id="page-5-0"></span>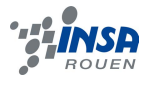

# Chapitre 1 Méthodologie / Organisation du travail

Notre projet de P6-3 avait comme finalités la création d'un carte de commande pour un moteur pas-à-pas, et la rédaction d'un dossier détaillant les étapes par lesquelles notre projet est passé. Mais ceci n'était pas le seul objectif. La P6-3 nous a surtout permis de nous initier aux travaux de groupe dans le cadre d'un projet technique, et de sortir de l'aspect scolaire des projets dont nous nous étions habitués jusqu'ici.

Ceci dit, la répartition des tâches a été un élément clef dans la réalisation de ce projet. Nous avons dans un premier temps étudié les composantes nécessaires pour la réalisation de notre carte, du fait que nous débutions tous dans l'électronique.

Une fois que nous avions compris l'aspect théorique et les contraintes à respecter en ´electronique, nous nous sommes affair´es dans la conception et le design du circuit de la carte. Cela incluait le dessin du typon, l'impression de la carte, la soudure des composants, et enfin des tests pour s'assurer du bon fonctionnement de la carte.

Une fois que la carte de commande pour le moteur pas-à-pas était prête, il nous restait à rédiger un dossier consistant qui reprends ce que l'on a fait lors de notre projet. Chacun de nous s'est donc chargé de rédiger la partie du projet où il a le plus contribué, que ce soit la partie théorique ou pratique. L'organigramme representé en figure [1.1](#page-6-0) résente la répartition des tâches de façon plus détaillée.

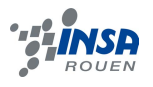

<span id="page-6-0"></span>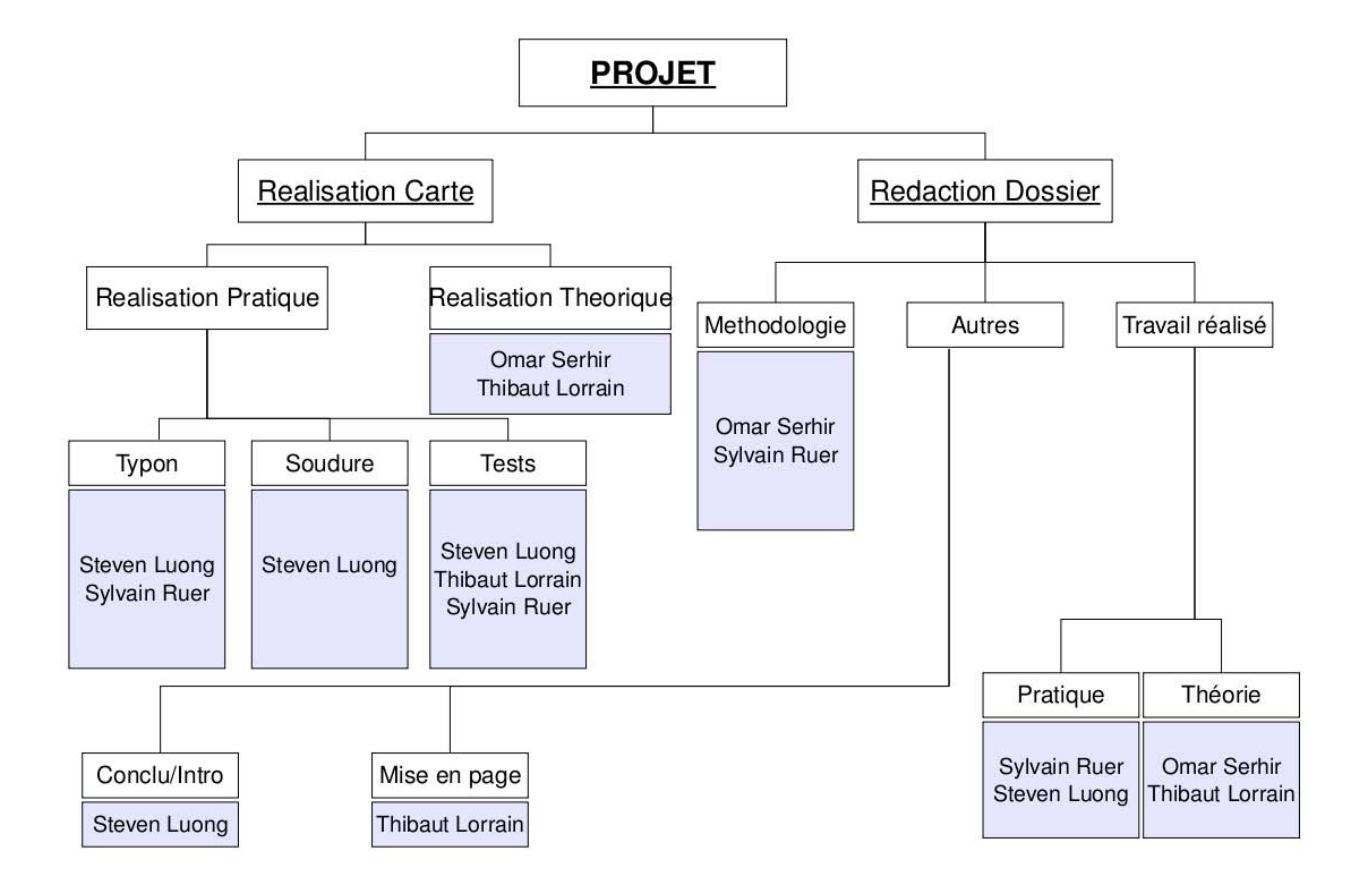

Figure 1.1 – Organisation du travail

<span id="page-7-0"></span>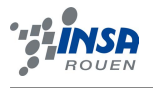

### Chapitre 2

### Travail réalisé et résultats

#### <span id="page-7-1"></span>2.1 Conception théorique

#### <span id="page-7-2"></span>2.1.1 Rappels sur le fonctionnement d'un moteur pas à pas

#### Généralités

La circulation d'un courant électrique dans un bobinage entraîne l'apparition d'un champ magnétique, et donc la présence de pôles Nord et Sud (deux pôles de même nature se repoussent, deux pˆoles Nord et Sud s'attirent) ; c'est sur ce principe de base que repose le fonctionnement de tout moteur électrique, et, de manière plus générale, de bon nombre de dispositifs électro-mécaniques : relais, compteurs, galvanomètres, certains haut-parleurs ou microphones, gâches électriques de porte, etc.

#### Décomposition du fonctionnement en étapes

Dans la suite on partira du principe que la rotation d'un moteur pas a pas s'effectue en 4 ´etapes, dans la r´ealit´e, le moteur est constitu´e d'une succession d'alternance de pˆoles : ainsi, l'axe du modèle dont nous disposons fait un tour complet en 48 pas (un pas correspond donc à  $360/48 = 7.5$ °).

Dans les schémas, la flèche noire représente l'aiguille d'une boussole qui serait disposée en place et lieu du rotor; elle indique l'orientation du champ magnétique (elle pointe vers le nord, qui attire donc le pôle Sud du rotor) et se décale alors d'un quart de tour à chaque ´etape.

#### $É$ tape 1

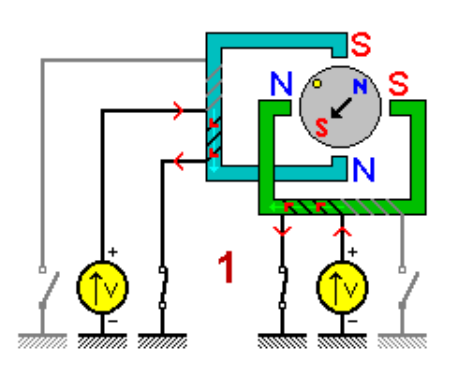

FIGURE  $2.1 -$  Étape 1

Étape 1, position  $1$ :

- Premier bobinage (stator bleu) :
	- $-$  Phase 1 (interrupteur gauche) non alimentée.
	- $-$  Phase 2 (interrupteur droit) alimentée.
- Second bobinage (stator vert) :
	- $-$  Phase 1 (interrupteur gauche) alimentée.
	- $-$  Phase 2 (interrupteur droit) non alimentée.

 $É$ tape  $2$ 

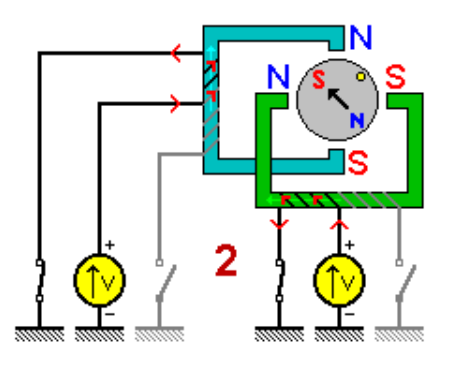

FIGURE  $2.2$  – Étape 2

Étape 2, position  $2$ :

- Premier bobinage (stator bleu) :
	- $-$  Phase 1 (interrupteur gauche) alimentée.
	- $-$  Phase 2 (interrupteur droit) non alimentée.
- Second bobinage (stator vert) :
	- $-$  Phase 1 (interrupteur gauche) alimentée.
	- $-$  Phase 2 (interrupteur droit) non alimentée.

 $É$ tape  $3$ 

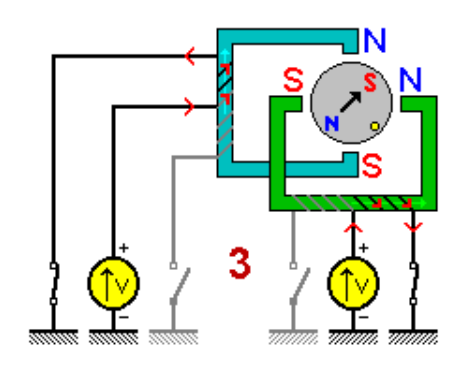

FIGURE  $2.3$  – Étape 3

#### $É$ tape 3, position 3:

- Premier bobinage (stator bleu) :
	- $-$  Phase 1 (interrupteur gauche) alimentée.
	- $-$  Phase 2 (interrupteur droit) non alimentée.
- Second bobinage (stator vert) :
	- $-$  Phase 1 (interrupteur gauche) non alimentée.
	- $-$  Phase 2 (interrupteur droit) alimentée.

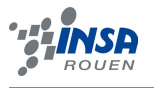

#### $É$ tape 4

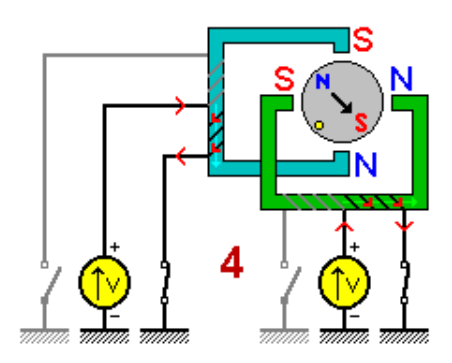

FIGURE  $2.4$  – Étape 4

#### Étape 4, position  $4$ :

- Premier bobinage (stator bleu) :
	- $-$  Phase 1 (interrupteur gauche) non alimentée.
	- $-$  Phase 2 (interrupteur droit) alimentée.
- Second bobinage (stator vert) :
	- $-$  Phase 1 (interrupteur gauche) non alimentée.
	- Phase  $2$  (interrupteur droit) alimentée.

#### Etats successifs des phases ´

La table de vérité [2.1](#page-9-0) résume les états successifs des différentes phases; l'état logique indique si la phase est alimentée  $("1")$  ou non  $("0")$ .

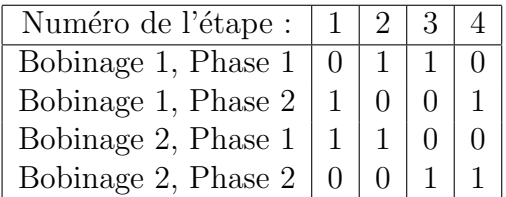

<span id="page-9-0"></span>TABLE  $2.1 - \text{État successifs}$  des phases

<span id="page-9-1"></span>Le chronogramme correspondant est représenté en figure [2.5.](#page-9-1)

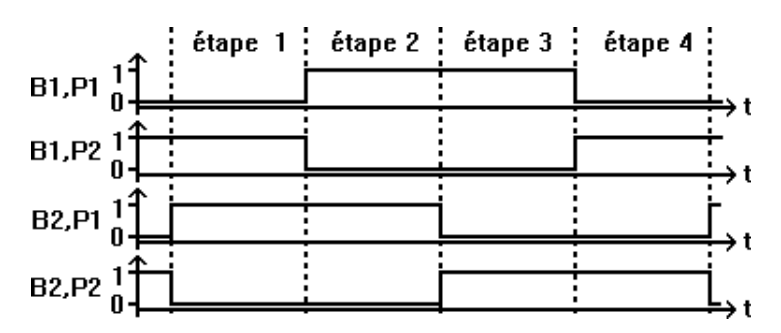

Figure 2.5 – Chronograme

Le chronogramme laisse apparaître que pour le bobinage 1, les signaux de contrôle de la phase 1 (B1,P1) et de la phase 2 (B1,P2) sont complémentaires ; il en va de même pour le bobinage 2, concernant (B2,P1) et (B2,P2).

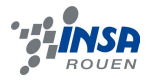

#### Autres possibilités

Le moteur de notre schéma effectue une rotation en quatre pas, il se caractérise par un fonctionnement dit "par pas"; il existe également un mode de fonctionnement par "demipas" : il consiste à intercaler entre deux étapes, une période au cours de laquelle l'on coupe l'alimentation du bobinage du stator dont l'aimantation s'apprête à changer de sens (elle passe donc par zéro); durant cette nouvelle étape, le rotor tourne d'un demi-pas (45<sup>°</sup>) en s'alignant sur le seul stator alimenté; une rotation totale se produit alors au bout de huit demi-pas, la table de vérité des phases est représentée en table [2.2](#page-10-1)

<span id="page-10-1"></span>

| Numéro de l'étape : |  | $\mathcal{R}$ |  |  |  |
|---------------------|--|---------------|--|--|--|
| Bobinage 1, Phase 1 |  |               |  |  |  |
| Bobinage 1, Phase 2 |  |               |  |  |  |
| Bobinage 2, Phase 1 |  |               |  |  |  |
| Bobinage 2, Phase 2 |  |               |  |  |  |

Table 2.2 – Etat successifs des phases lors de l'utilisation des demi pas

Le mouvement s'effectue à la suite d'une inversion du champ magnétique en alimentant l'une ou l'autre des phases d'un bobinage à point milieu ; seule une moitié du bobinage est donc utilisée à un instant donné. Un autre type de moteur, dit moteur à deux phases, permet d'obtenir un couple plus important ; son principe consiste `a utiliser un bobinage sans point milieu, et à faire circuler le courant dans un sens ou dans l'autre...

#### <span id="page-10-0"></span>2.1.2 Décomposition du problème en fonctions principales

#### Rappel du problème

Il nous faut concevoir une carte de contrôle d'un moteur pas à pas alimentée par une tension continue de  $12V$ . Cette carte doit donc transformer le signal continu qu'elle reçoit en 4 signaux rectangulaires et décalés nécessaires pour faire tourner le moteur (voir schéma). Par ailleurs il faut qu'il soit possible par le biais de cette carte de régler la vitesse et le sens du moteur, ainsi que sont état (marche/arrêt)

#### Décomposition en fonctions

Il apparaît en premier lieu que la carte va utiliser des opérations logiques afin de générer le signal a transmettre au moteur, cependant, les composants réalisant ces opérations fonctionnent sous une tension de  $5V$ , d'ou la nécessité d'avoir une fonction principale abaissant la tension d'alimentation de  $12V$  a  $5V$ .

Ensuite, il va falloir inclure a la carte une  $\alpha$  horloge  $\alpha$  (réglable) afin de permettre à un registre à décalage de générer les 4 signaux de sortie, ce qui nous fait 2 fonctions principales supplémentaires

Il faut également que l'on puisse régler le sens du moteur et son état (marche/arrêt), ceci sera réalisé par une quatrième fonctions principale

Enfin il faut amplifier les signaux a la sortie du registre a décalage afin qu'il puissent faire tourner le moteur, d'ou une cinquième et dernière fonction principale

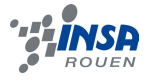

#### Récapitulatif des fonctions utilisées

Nous avons donc les 5 fonctions principales suivantes :

- $-$  FP1 : Les boutons de sens et de marche arrêt (on utilisera des interrupteurs et des portes logiques afin d'envoyer un signal adéquat au registre a décalage)
- FP2 : l'occilateur
- $FP3:$  le registre à décalage
- FP4 : l'alimentation
- FP5 : l'amplification du signal (on utilisera des transistors)

#### <span id="page-11-0"></span> $2.1.3$  Etude des différentes fonctions de la carte de commande

#### FP1 : les portes logiques

Le but ce cette fonction principale est de convertir les entrées logiques données par les interrupteurs de marche/arrêt et de sens (on adjoindra également un bouton poussoir de remise a 0 qui aura le même effet que l'interrupteur marche/arrêt mais en ayant l'avantage d'être un bouton poussoir) en signaux interpretables par le registre a décalage. Après avoir étudié la fonctionnement de celui ci, on trouve la table de vérité représentée en table [2.3.](#page-11-1)

| M/A | S                | S <sub>1</sub> | S <sub>2</sub> |
|-----|------------------|----------------|----------------|
|     | $\left( \right)$ |                |                |
| 0   |                  |                |                |
|     | $\overline{0}$   | 0              |                |
|     |                  |                |                |

<span id="page-11-1"></span>TABLE  $2.3$  – table de verité pour FP1

<span id="page-11-2"></span>Une implementation possible de cette table de vérité a l'aide de portes logiques NAND est représentée figure [2.6](#page-11-2)

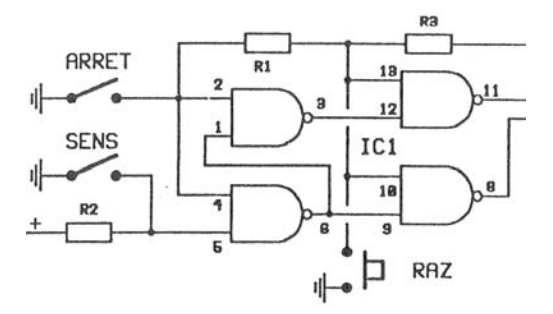

FIGURE  $2.6$  – Détail du branchement des portes logiques

Pour realiser ce montage on utilisera un circuit integré de type 74LS00 qui fournit 4 pourtes NAND.

#### FP2 : l'occilateur

Le but de cette fonction principale est de générer un signal carre de rapport cyclique réglable. Pour se faire nous allons utiliser un circuit 555 monté avec un potentiomètre permettant de régler le rapport cyclique. Nous avons trouvé ce montage a l'aide de la documentation constructeur (voir en annexe [A\)](#page-24-0). Il est représenté figure  $2.7$ .

<span id="page-12-0"></span>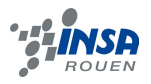

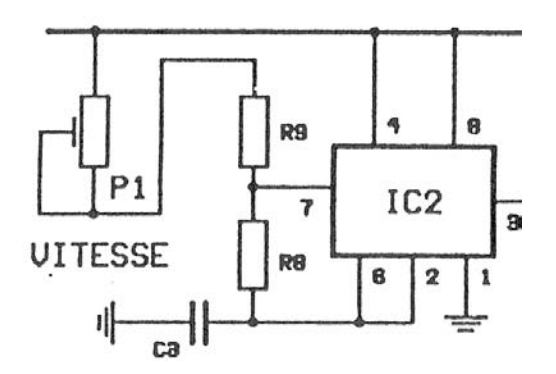

FIGURE 2.7 – Détail du branchement de l'oscillateur

#### $FP3:$  le registre à décalage

Le but de cette fonction principale est de convertir les signaux qu'elle reçoit des fonctions FP1 et FP2 en 4 signaux décalés (voir figure [2.5\)](#page-9-1) de maniere a pouvoir faire tourner le moteur après avoir été amplifiées par la fonction FP5

#### FP4 : le régulateur de tension

Le régulateur de tension tient une place importante dans notre carte de commande, puisque le reste des composantes de la carte d´ependent de la tension qu'il fournit, `a savoir le registre à décalage, l'oscillateur, et les portes logiques.

<span id="page-12-1"></span>Un régulateur de tension est un élément qui permet de stabiliser une tension à une valeur fixe, et est nécessaire pour les montages électroniques qui ont besoin d'une tension qui ne fluctue pas, ne serait-ce que peu. Un régulateur de tension peut être composé d'un ensemble de composants classiques (résistances, diodes zener et transistor...), mais il peut aussi être de type "intégré" et contenir tout ce qu'il faut dans un seul et même boitier, pour faciliter son usage (voir en figure [2.8\)](#page-12-1). Nous avons opté dans notre carte de commande pour un circuit 7805, qui requiert une connection à la masse, on applique un courant de  $12V$  a l'entrée et on a un courant de 5V en sortie.

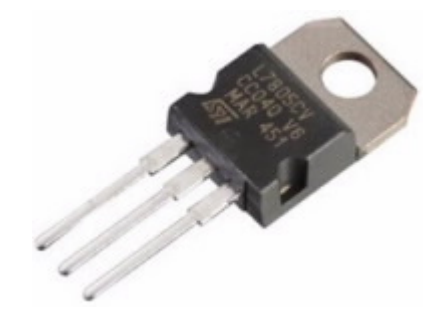

Figure 2.8 – Un regulateur de tension

#### FP5 : les transistors

La partie FP5 de la carte de commande comprend 4 diodes 1N4007, ainsi que 4 transistors BD679 (voir figure [2.9\)](#page-13-0) en montage amplificateur. En effet, les signaux obtenus par le registre

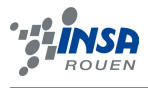

<span id="page-13-0"></span>à decalage passent par le transistor qui sert à les amplifier, avant d'être envoyés au moteur pas à pas.

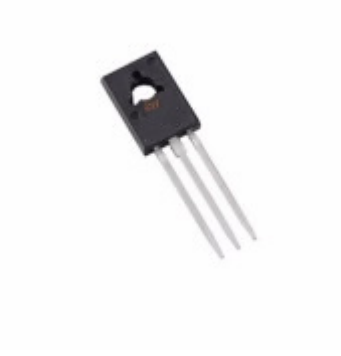

Figure 2.9 – Un transistor BD679

En mode amplificateur le transistor se comporte en amplificateur de courant. Une petite variation dans la base entraîne une grande variation entre le collecteur et l'émetteur. (voir le montage en figure [2.10](#page-13-1)

<span id="page-13-1"></span>Quant aux diodes D1, D2, D3, et D4, elles servent dans notre carte de commande à empêcher le courant de passer directement au connecteur.

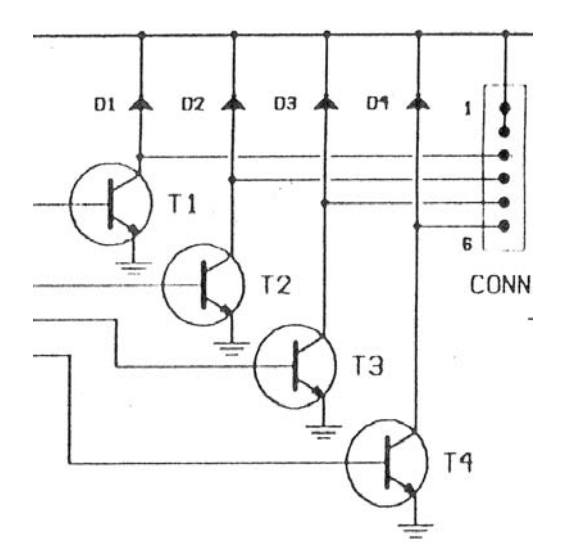

Figure 2.10 – Les transistors en montage amplificateur

#### Schéma structurel complet de la carte

Le schéma structurel complet de la carte est représenté en figure [2.11](#page-14-2) et en annexe [B](#page-26-0)

#### <span id="page-14-0"></span>2.2 Applications pratique

#### <span id="page-14-1"></span>2.2.1 La réalisation de la carte

#### Le Typon

Avant de commencer ce projet à proprement parler, la première étape consiste en l'établissement du Typon de la carte. Le Typon est la base qui servira à imprimer les pistes et la  $localisation$  des composant sur la carte électronique. Ce n'est qu'une fois le Typon imprimé sur la carte qu'on pourra commencer à installer les composants.

Pour nous aider à réaliser cette carte de commande du moteur pas à pas, notre professeur nous a fourni un document comprenant le schéma électronique de la carte c'est à dire un schéma sur lequel on peut voir le circuit électronique, il s'agit du schéma structurel (figure [2.11\)](#page-14-2). En partant de ce schéma il a fallu réaliser d'une part le schéma d'implantation des composants et d'autre part, sur la même image en symétrique le tracé des pistes. Le tracé des pistes est assez compliqué car il s'agit de parvenir à placer toutes les liaisons entre les composants tout en évitant qu'elles ne se court-circuitent ce qui est difficile surtout dans le cas d'un Typon simple face comme le notre (les pistes ne sont imprimées que sur une face de la carte). En effet la largeur de 3mm des pistes ainsi que la taille des pastilles ne facilitent pas la tâche. Pour contourner certaines difficultés sur le parcours des pistes, il faut souvent faire appel à des straps : sorte de ponts qui se trouveront sur la face  $\ll$  composants  $\gg$  et qui permettent à une piste de contourner d'autres pistes. Pour faire un strap il suffit d'interrompre la piste (que l'on terminera par une pastille) puis de la reprendre (toujours avec une pastille) à l'endroit le plus pratique, le strap est simplement un morceau de fil qui sera soudé d'une pastille à l'autre assurant ainsi la continuité de la piste.

<span id="page-14-2"></span>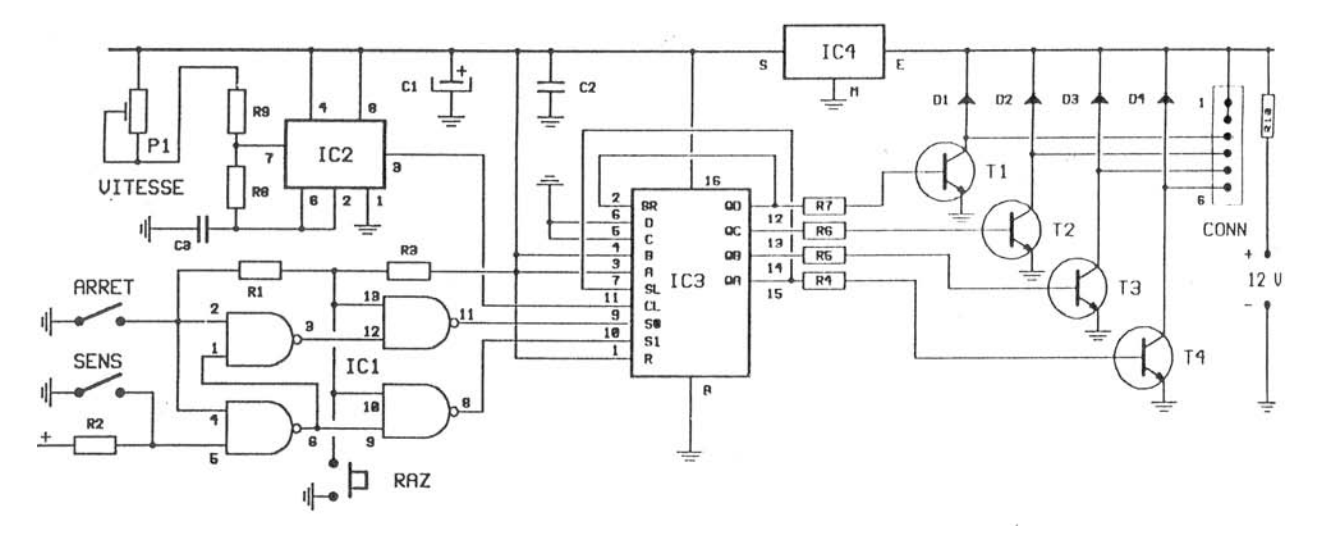

Figure 2.11 – Schema structurel de la carte

Fort heureusement pour nous aider dans notre tâche nous avons pu faire appel à Eagle : ce logiciel développé par Cadsoft permet justement de créer le Typon en partant du schéma  $\ell$ electronique que nous avions. Autant dire que sans ce logiciel la création du Typon aurait  $\acute{e}t\acute{e}$  vraiment très compliquée car le créer à la main est très fastidieux pour les raisons que j'ai donné tout à l'heure. Cependant même avec Eagle la réalisation du Typon n'est pas de tout repos : il a tout d'abord fallu comprendre le fonctionnement de ce nouveau logiciel très complet et donc complexe. Ensuite il faut trouver tous les composants qui seront sur la

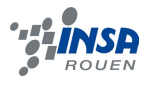

carte pour que le logiciel puisse les implanter correctement en fonction de leur taille, à partir de ces composants nous avons reproduit les liaisons pour recréer le schéma fourni par notre professeur. Il nous a ´egalement fallu choisir la largeur des pistes et celle des pastilles puis nous avons enfin pu laisser le logiciel faire son travail, c'est `a dire transformer les liaisons en pistes afin d'obtenir ce que vous pouvez voir en figure [2.12](#page-15-0)

<span id="page-15-0"></span>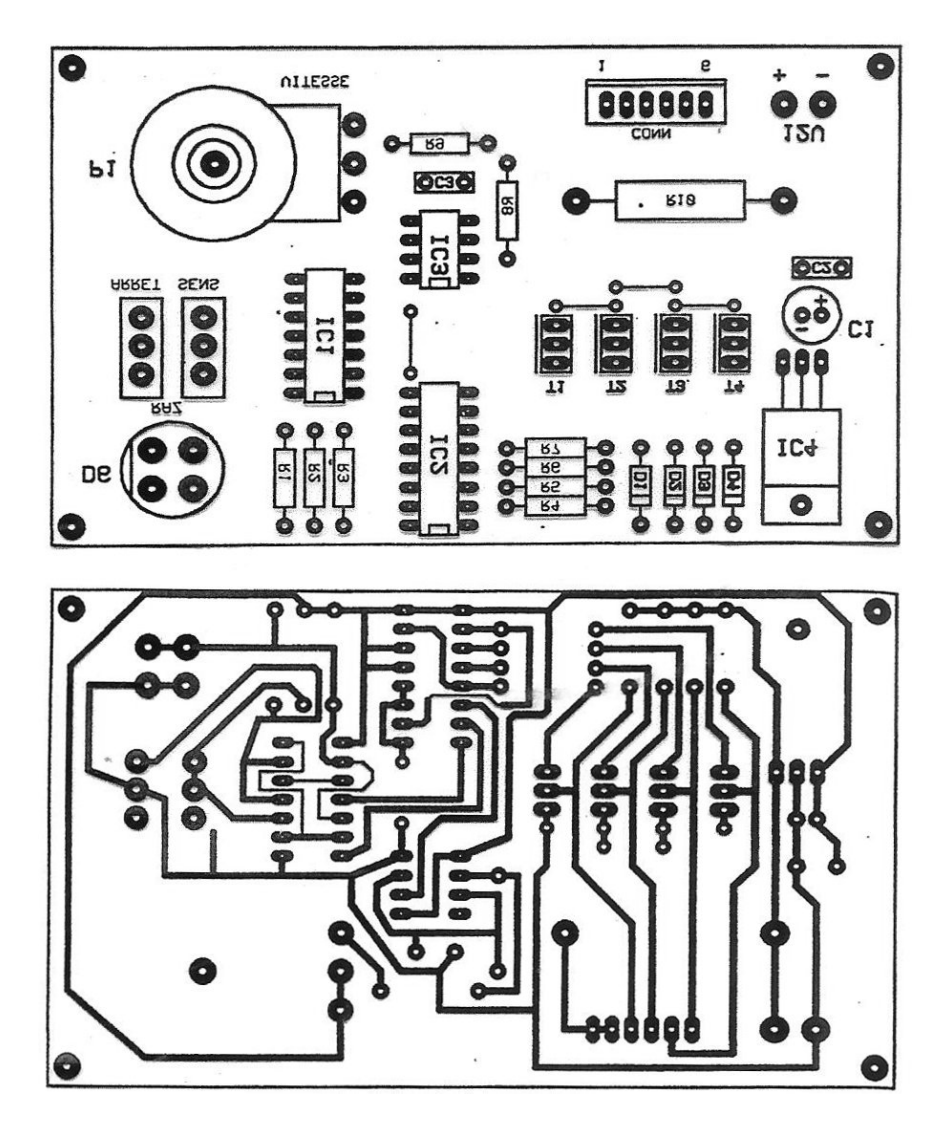

Figure 2.12 – Typon de la carte

Il suffit ensuite d'imprimer ce typon sur un transparent pour pouvoir réaliser l'impression directement sur la carte grâce à une machine spécialement conçue pour ça : elle imprime les pistes sur un côté et le schéma d'implantation des composants sur l'autre.

Nous aurions également pû choisir d'autres types de Typon :un double face ou même un multicouche. Le Typon multicouche est très intéressant : il permet d'avoir plusieurs couches de pistes séparées par des couches isolantes. Cependant les Typons multicouches nécessitent des machines adaptées et impliquent un coût plus élevé que les Typons classiques et cela n'est nécessaire que quand on cherche à gagner de la place. En effet ici le schéma structurel est relativement simple et nous n'avons pas besoin d'une carte peu encombrante donc le Typon simple ou double face s'adapte parfaitement à nos besoins. De plus il faut dire qu'un Typon multicouche est bien plus complexe à réaliser car il y a plusieurs étages de pistes. Quant au

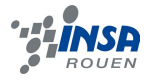

Typon double face nous aurions pû le faire car le coût de sa réalisation est sensiblement le même que celui d'un simple face. Cependant il est lui aussi un peu plus compliqué à réaliser c'est pourquoi nous avons opté pour un Typon simple face.

#### Le Soudage

Une fois cette carte réalisée, il ne reste plus qu'à percer les emplacements appropriés (les pastilles) avant d'y implanter les composants. Voici la liste des composants dont nous avons eu besoin pour cette carte pour moteur pas à pas :

- 9 résistance de 5.6  $k\Omega$
- 1 résistance de 0.22  $\Omega$
- 1 potentiomètre 100 k $\Omega$
- 1 condensateur 100  $\mu$ F/25V
- 1 condensateur 220  $nF$
- $-1$  condensateur 470 nF
- $-4$  diodes  $1N4007$
- 4 transistors BD679
- $-4$  circuits intégrés ainsi que leurs supports (sauf pour le 7805 qui n'est qu'un régulateur) : 74LS00, 555, 74LS194, 7805
- 2 interrupteurs COT215
- $-1$  connecteur 6 points mâle et sa rallonge
- 1 touche D6 et 4 fils pour l'alimentation.

Le plus simple, lors de cette étape de soudure est de commencer par souder les pièces les moins encombrantes en premier car une fois les grosses pièces installées il sera compliqué d'accéder aux emplacements des petites pour les maintenir en place lors du soudage. Nous commencerons donc par souder les straps puis les résistances, les diodes, les interrupteurs, les transistors, les condensateurs,... et nous finirons par les supports de circuits intégrés, le potentiomètre, la touche D6, etc... Les fils et le connecteur pourront être installés à la fin car ils sont situés en périphérie de la carte ce qui les rend accessibles.

Pour souder n'importe quel composant il faut tout d'abord percer les trous que nous avons prévu en faisant le Typon de la carte, il s'agit en fait de tous les emplacements des pastilles. Ensuite on fait passer les pattes du composant dans ces trous en le maintenant bien contre la carte. Il faut faire attention car certains composants ne sont pas symétriques : par exemple il faut être attentif au sens les diodes, des supports de circuits intégrés, etc,...

Pour obtenir une bonne conduction de l'électricité au niveau de la soudure il est important de bien faire chauffer la pastille et la patte du composant avant d'apporter l'étain. Attention cependant à ne pas endommager les composants en leur imposant une température trop  $\acute{e}$ levée. En général il n'y a pas de problème car ce sont surtout les circuits intégrés qui sont sensibles à de hautes températures, or nous utilisons des supports pour ces composants. Une fois les deux parties bien chauffées grâce au fer à souder on met une tige d'étain en contact avec le fer pour que le métal en fusion se dépose sur la pastille et emprisonne la patte du composant. Il faut apporter une quantité d'étain suffisante pour que le contact soit bien fait mais il ne faut pas en mettre trop non plus pour des raisons d'économie, de rapidité mais surtout pour éviter que l'étain ne fasse un court-circuit en étant en contact avec deux pistes distinctes. L'étain doit former un dôme au centre duquel la patte du composant dépasse. On coupera ensuite ces pattes qui dépassent et on répétera l'opération pour tous les composants jusqu'à obtenir la carte terminée.

Nous obtenons ainsi la carte représentée en figure  $2.13 \& 2.14$  $2.13 \& 2.14$ 

<span id="page-17-1"></span>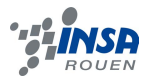

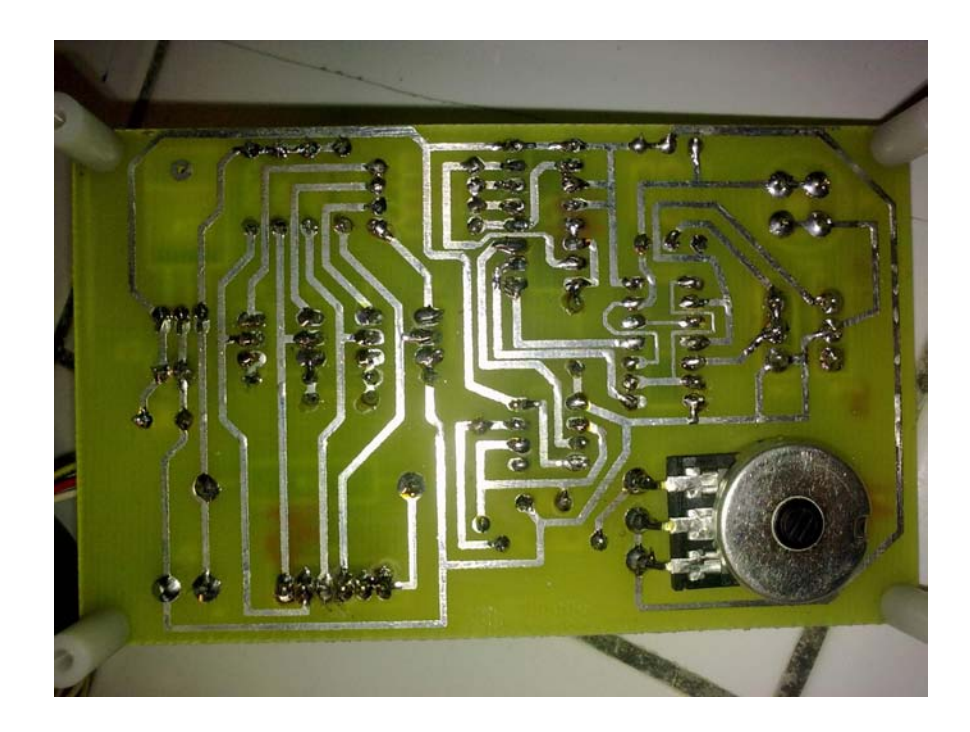

FIGURE  $2.13$  – Carte terminée (côté pistes)

<span id="page-17-2"></span>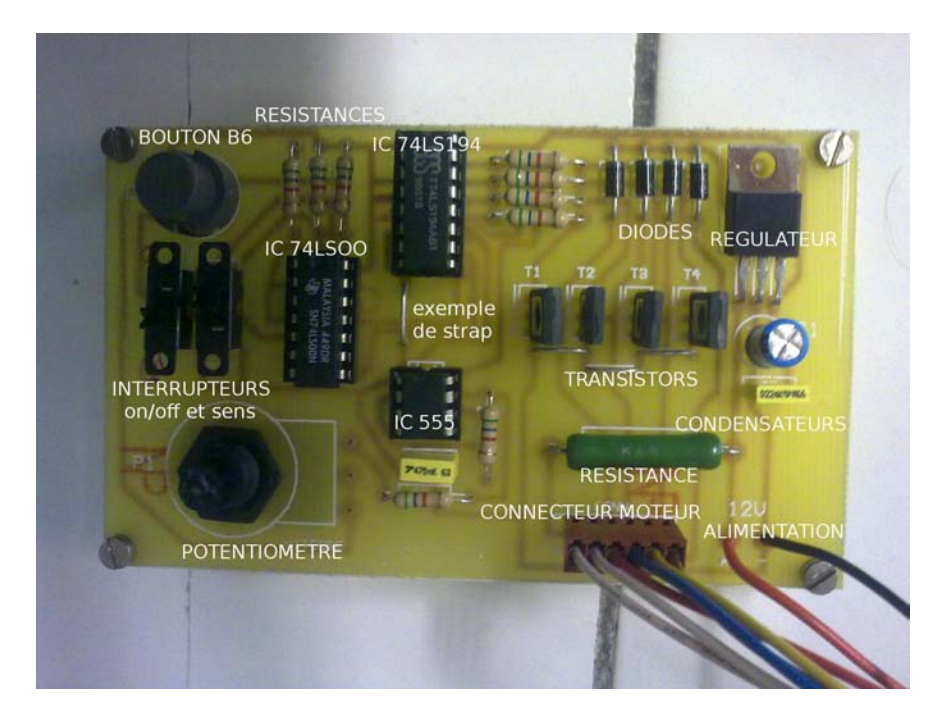

FIGURE  $2.14$  – Carte terminée (côté composants)

Mais le projet ne s'arrête pas là : il faut désormais effectuer toute une batterie de tests pour vérifier que la carte est bien fonctionnelle.

#### <span id="page-17-0"></span>2.2.2 Tests

Les tests constituent une étape importante de la conception d'un projet. Plus qu'importants, ils sont nécessaires. En effet ils permettent de vérifier le bon fonctionnement de notre

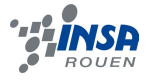

carte, mais aussi de nous rendre compte de potentiels d´efauts de conception.

Il est bon de rappeler que lors de la création d'un nouveau produit sur le marché actuel, un prototype est toujours produit avant que la production ne commence. Celui-ci subira une multitude de tests, par exemple de résistance, d'efficacité ou encore de durée de vie.

Pour notre carte, nous nous limiterons à des tests de bon fonctionnement.

Les tests de bon fonctionnement ne se limitent pas à observer si le moteur tourne ou pas. De bons tests nécessitent une bonne méthodologie.

Dans le cas de notre carte, il faut tester chacune des fonctions détaillées de façon approfondie dans la partie conception théorique du dossier,  $\leq$  Etude des différentes fonctions de la carte de commande  $\infty$ .

Une telle méthode nous permet de cibler le problème directement s'il existe des défauts de conception ou de fonctionnement.

Pour les tests de bon fonctionnement de la carte, nous utiliserons un générateur et un oscilloscope.

Ainsi nous obtenons les tests suivants :

#### FP1 : les portes logiques

Pour tester les portes logiques nous utilisons l'oscilloscope.

On branche la sortie de celui-ci à la masse, et on met l'entrée à la sortie de la porte que l'on veut tester. Et on teste les 4 combinaisons possibles des interrupteurs.

Ainsi pour les pattes 1, 2 et 3 du IC 74LS00, on branche pointe l'entrée de l'oscilloscope sur la patte 3 et on obtient une table logique (voir table  $2.3$ ) qui doit correspondre à la table logique théorique.

Ensuite, on recommence le test pour les pattes 4,5 et 6 puis 9, 10 et 8, et enfin 12, 13 et 11.

Test de la porte 1 (1,2,3) : voir table [2.4](#page-18-0)

| $\rm E1$ | F2 | S      |
|----------|----|--------|
| 0        | 0  | X      |
| 0        | I. | 1 OK   |
|          | 0  | 1 OK   |
|          |    | $0$ OK |

TABLE  $2.4$  – Test de la porte 1  $(1,2,3)$ 

Test de la porte 2 (4,5,6) : voir table [2.5](#page-18-1)

<span id="page-18-0"></span>

| E1                | H'') | S.     |
|-------------------|------|--------|
| $\mathbf{\Omega}$ | 0    | 1 OK   |
| $\mathcal{O}$     |      | $1$ OK |
|                   | 0    | 1 OK   |
|                   |      | $0$ OK |

<span id="page-18-1"></span>TABLE  $2.5$  – Test de la porte  $2(4,5,6)$ 

Test de la porte 3 (9,10,8) : voir table [2.6](#page-19-0)

| E1 | F2       | S           |
|----|----------|-------------|
| 0  | 0        | X           |
| 0  |          | 1 OK        |
|    | $\theta$ | $\mathbf x$ |
|    |          | $0$ OK      |

TABLE  $2.6$  – Test de la porte 3  $(9,10,8)$ 

Test de la porte  $4(12,13,11)$ : voir table [2.7](#page-19-1)

<span id="page-19-0"></span>

| E1 | F2               | S      |
|----|------------------|--------|
| 0  | 0                | X      |
| 0  |                  | 1 OK   |
|    | $\left( \right)$ | X      |
|    |                  | $0$ OK |

<span id="page-19-1"></span>TABLE  $2.7$  – Test de la porte 4 (12,13,11)

#### FP2 : l'occilateur

Comme nous l'avons expliqué dans la partie théorique, l'oscillateur a pour but de faire varier le rapport cyclique du signal carré de sortie grâce au potentiomètre.

Pour le tester, il suffit de pointer l'entrée de l'oscilloscope sur la sortie de la fonction oscillateur FP2. Il s'agit en fait de la patte 3 de l'IC 555.

On observe alors un signal carré. En faisant varier le potentiomètre on observe que le rapport cyclique est modifié. Donc la fonction a bien été réalisée.

#### $FP3:$  le registre à décalage

Pour tester le registre à décalage, nous avons besoin d'utiliser les 2 entrées de l'oscillo-scope. Avec une des 2 sorties branchée à la masse, comme on peux le voir figure [2.15.](#page-20-0)

On pointe alors les entrées sur 2 pattes de sorties de l'IC 74LS194, afin d'observer si les tensions carrées sont bien décalées, ce qui est représenté figure [2.16.](#page-20-1)

On a bien des tensions carrées décalées, comme prévu : OK

#### FP4 : le régulateur de tension

Le régulateur de tension est la fonction la plus simple à tester. Nous avons vu dans la partie théorique que cette fonction permettait de baisser les 12V entrant à 5V. Pour cette fonction, il suffit de mesurer la tension à la sortie du régulateur, soit pointer l'entrée de l'oscilloscope sur la 3ème patte du régulateur. Par ailleurs, si nous n'avons pas testé l'impression de la carte, il est nécessaire de vérifier si tous les composants sont alimentés.

tension en entrée :  $12.2V$ tension en sortie : 5.2V OK alimentation des portes logiques : 5.2V OK alimentation de l'ocillateur : 5.13V OK alimentation du registre a décalage :  $5.2$  V OK

<span id="page-20-0"></span>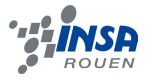

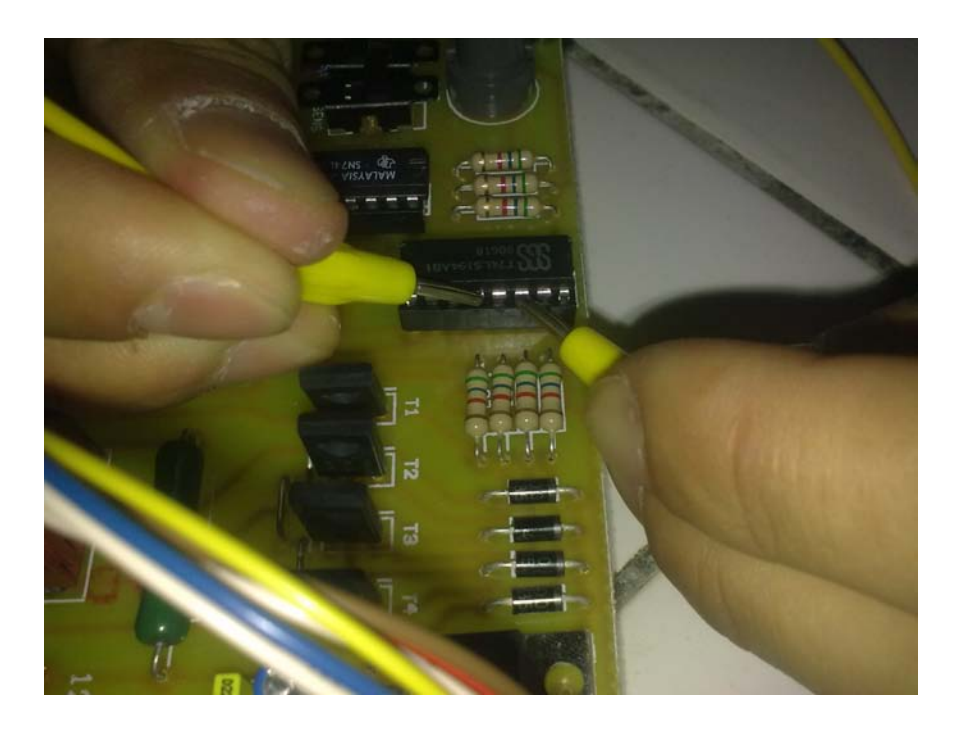

FIGURE  $2.15$  – Test du registre a décalage

<span id="page-20-1"></span>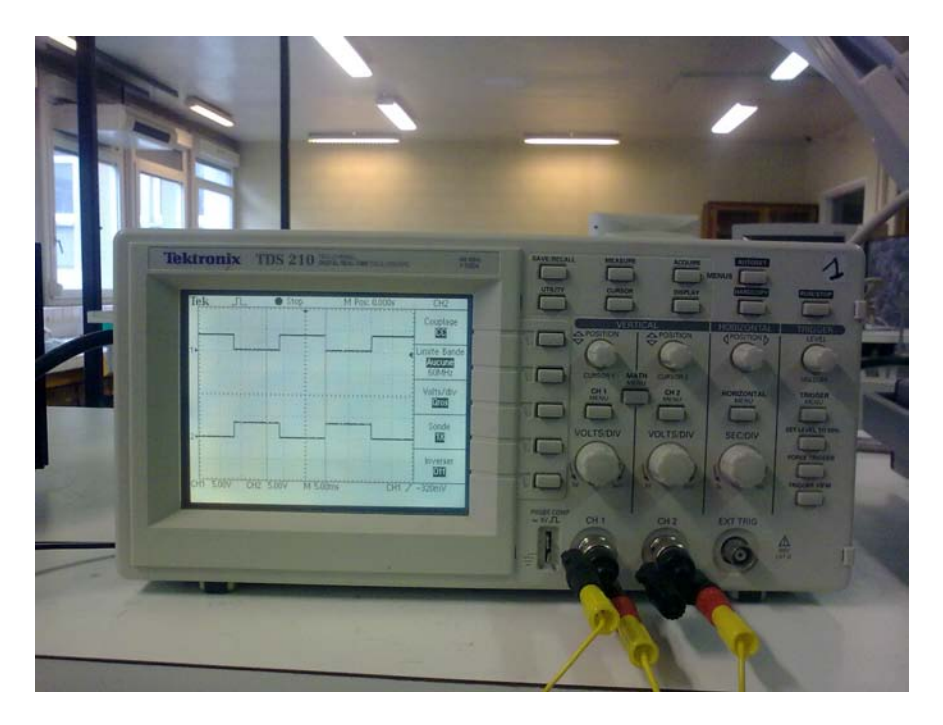

FIGURE  $2.16 - 2$  des signaux de sortie du registre a décalage

#### FP5 : les transistors

Pour tester cette dernière fonction, nous pointons une entrée de l'oscilloscope sur l'entrée du transistor, et l'autre sur la sortie de celui-ci.

Nous devons observer un signal amplifié. On recommence pour chaque transistor. Test de T1 : Le signal est bien amplifié en sortie : OK Test de  $T2$  : Le signal est bien amplifié en sortie : OK

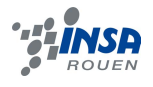

Test de T3 : Le signal est bien amplifié en sortie : OK Test de T4 : Le signal est bien amplifié en sortie : OK

#### Conclusion des tests

Pour finir, nous branchons le moteur, et nous testons la carte de commande du moteur pas  $\alpha$  pas. Celui-ci fonctionne correctement et répond aux différentes commandes (interrupteurs, bouton reset, potentiomètre).

Il arrive cependant que les tests révèlent des problèmes. Il faut être alors très méthodique pour réparer la fonction en question. Il faut tout d'abord vérifier l'alimentation. Si la fonction est mal alimentée, on vérifie le circuit imprimé qui a pu être endommagé. On vérifie ensuite le signal en entrée. Si celui-ci n'est pas le bon, c'est que le problème vient de la fonction qui précède. On vérifie le signal en sortie. Si celui-ci n'est pas bon, on change la pièce pour voir si ce n'est pas la pièce qui fonctionne mal. Cette étape est la dernière car trouver une autre pièce peut s'avérer coûteux en prix ou en temps pour des projets plus ambitieux. Le problème devrait alors être résolu.

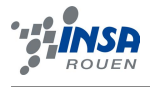

### Conclusion et perspectives

<span id="page-22-0"></span>Ce projet de P6-3 a donc été très intéressant sur plusieurs niveaux. En effet, en plus d'apprendre à concevoir et réaliser une carte de contrôle d'un moteur pas à pas, ce projet nous a permis de gérer en groupe un projet de façon bien plus pratique que nos précédents projet.

Cependant comme dit précédemment, nous  $\leq$  débutons  $\geq$  tous dans l'électronique. Certes, en première année, nous avons assisté à des cours d'électronique, mais ce n'est qu'en 3ème année et que dans certains départements, que nous apprendrons de l'électronique plus avancée. Ce projet nous a donc demandé un important travail de recherche d'information pour la partie théorique. Il a été très intéressant aussi de pouvoir développer ce projet de manière méthodologique : recherche de l'information, travail sur l'information (tri, compréhension, ...) et enfin élaboration d'un prototype ainsi que tous les tests qui vont avec.

Par ailleurs, nous commençons à nous habituer au travail de groupe. En effet, nous avons pu repartir très vite les taches à travailler. Nous avons pu respecter les temps imposés après chaque réunion. Mais surtout, nous avons su exploiter les qualités de chacun car soit nous commençons à nous connaitre, soit nous connaissons nous même nos qualités. Ainsi Thibaut aura très bien su présenté notre dossier. Il aura, avec Omar, su rechercher l'information sur internet de manière efficace. Enfin Sylvain et Steven auront su dynamiser le groupe.

Même si ce projet de P6-3, n'est vraisemblablement que peu ambitieux, il nous aura permis de nous rendre compte de l'efficacité que nous pouvons avoir en groupe et aussi de mettre en application certaines connaissances et expériences que nous avons pu rassembler en deux années à l'INSA.

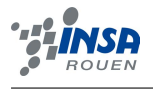

# Bibliographie

- <span id="page-23-0"></span>[1] [http://col2000.free.fr/pasapas/pap\\_indx.htm](http://col2000.free.fr/pasapas/pap_indx.htm) (Valide à la date du  $21/06/2009$ )
- [2] [http://fr.wikipedia.org/wiki/Moteur\\_pas\\_a\\_pas](http://fr.wikipedia.org/wiki/Moteur_pas_a_pas) (Valide à la date du  $21/06/2009$ )
- [3] [http://www.univ-lemans.fr/enseignements/physique/02/electro/transiec.](http://www.univ-lemans.fr/enseignements/physique/02/electro/transiec.html) [html](http://www.univ-lemans.fr/enseignements/physique/02/electro/transiec.html) (Valide à la date du 21/06/2009)
- [4] <http://fr.wikipedia.org/wiki/Transistor> (Valide à la date du  $21/06/2009$ )
- [5] [http://fr.wikipedia.org/wiki/R%C3%A9gulateur\\_de\\_tension](http://fr.wikipedia.org/wiki/R%C3%A9gulateur_de_tension) (Valide `a la date du 21/06/2009)
- [6] [http://pagesperso-orange.fr/michel.hubin/physique/elec/chap\\_tr1.htm](http://pagesperso-orange.fr/michel.hubin/physique/elec/chap_tr1.htm) (Valide à la date du  $21/06/2009$

<span id="page-24-0"></span>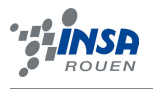

## Annexe A

# Documentation technique

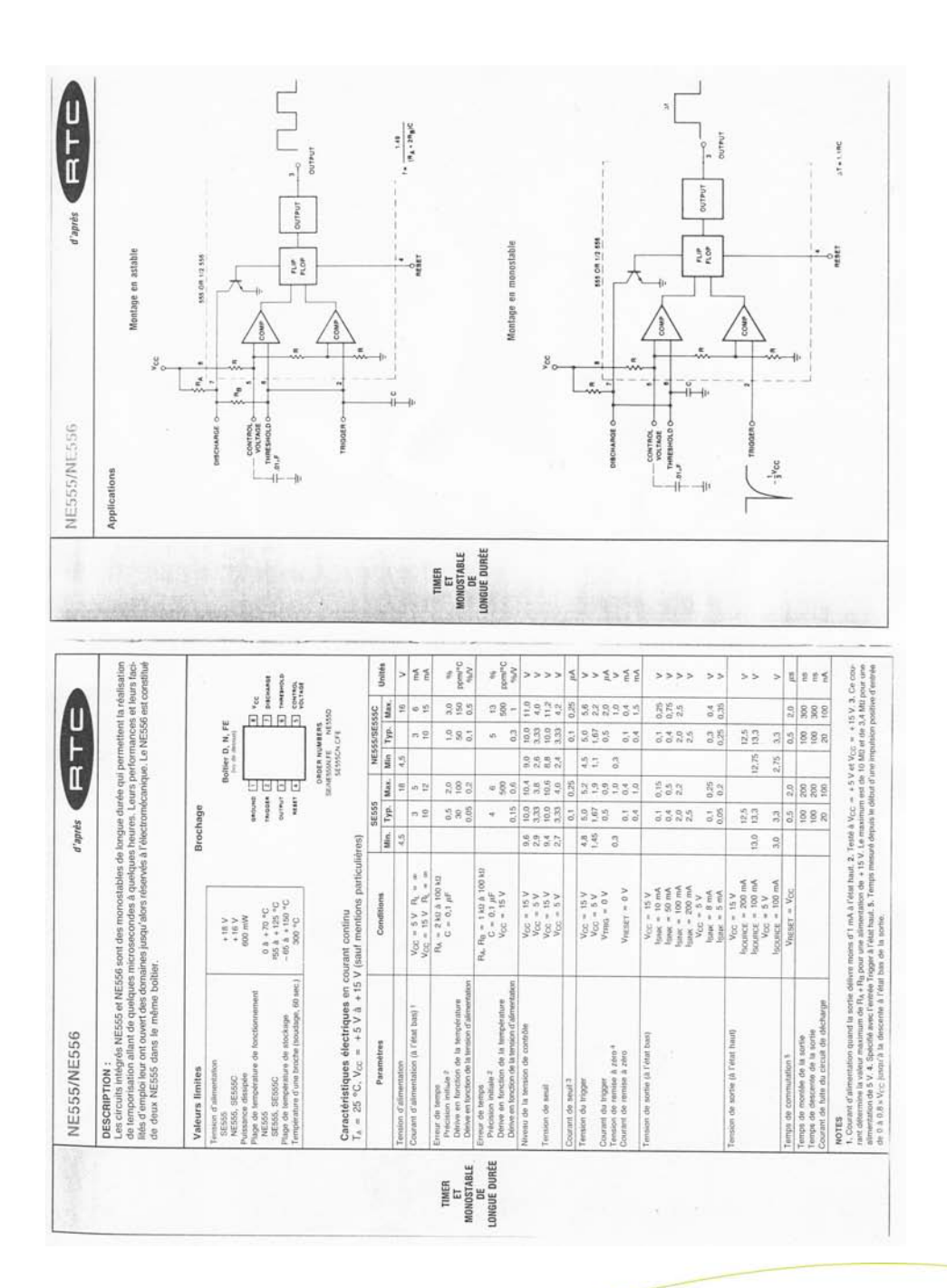

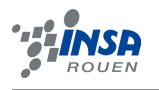

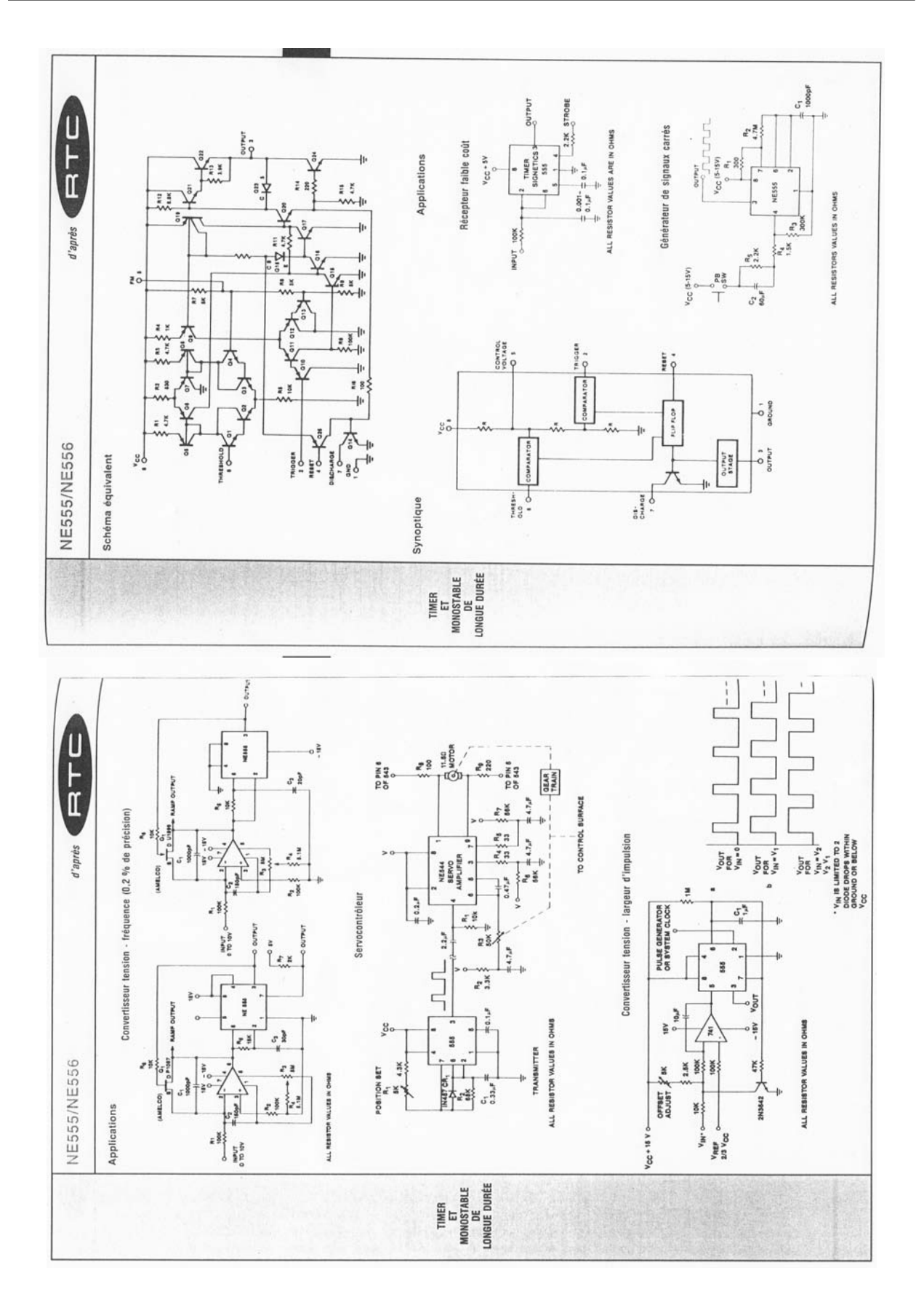

<span id="page-26-0"></span>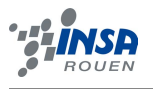

### Annexe B

## Schema structurel de la carte

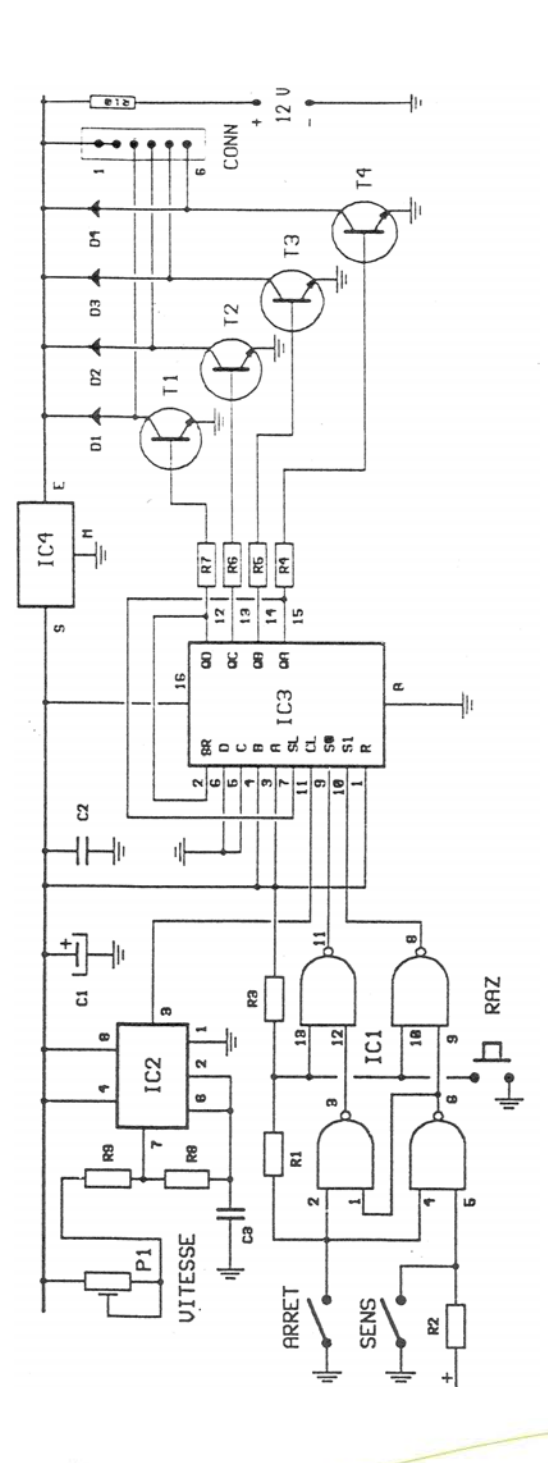